## Platforma .NET – Wykład 10 Technologia ASP.NET

Osoba prowadząca wykład, laboratorium i projekt: dr hab. inż. Marek Sawerwain, prof. UZ

Instytut Sterowania i Systemów Informatycznych Uniwersytet Zielonogórski

e-mail : M.Sawerwain@issi.uz.zgora.pl tel. (praca) : 68 328 2321, pok. 328a A-2, ul. Prof. Z.Szafrana 2, 65-246 Zielona Góra

Ostatnia kompilacja pliku: Tuesday 6<sup>th</sup> June, 2023, t: 23:25

 $V1.0 - 1/43$ 

ma .NET – Wykład 10 Technologia ASP.NET

#### Spis treści

Wprowadzenie Plan wykładu

HTTP i HTML

### Czym jest ASP.NET?

Podstawowe informacje o ASP.NET Narzędzia ASP.NET Formularze WEB Kontrolki stron ASP.NET Model zdarzeń stron ASP.NET

Już za tydzień na wykładzie

 $V1.0 - 2/43$ 

ena .NET – Wykład 10 Technologia ASP.NET Wprowadzenie Plan wykładu

### Plan wykładu – spotkania tydzień po tygodniu

- (1) Informacje o wykładzie, pojęcie platformy, podstawowe informacje o platformie .NET
- (2) Składowe platformy .NET: CLR, CTS, języki programowania, biblioteki klas, pojęcie podzespołu (ang. assembly)
- (3) Programowanie w  $C# -$  środowisko VS, MonoDevelop, syntaktyka C#, wyjątki, współpraca z DLL
- (4) Programowanie w  $C#$  model obiektowy, typy uogólnione, lambda wyrażenia
- (5) Programowanie w  $C#$  aplikacje "okienkowe", programowanie wielowątkowe
- <span id="page-0-0"></span>[\(6\)](#page-0-0) Programowanie w  $F#$  – podstawy, przetwarzanie danych tekstowych,
- [\(\\*\)](#page-0-0) "Klasówka I", czyli egzamin cześć pierwsza
- (7) Dostęp do baz danych

 $V1.0 - 3/43$ 

Platforma .NET – Wykład 10 Technologia ASP.NET Wprowadzenie [Plan wykładu](#page-0-0)

#### Pl[an wykładu](#page-0-0) – tydzień po tygodniu

(8) Język zapytań LINQ, Entity Framework

- (9) Obsługa standardu XML
- (10) [Technologia ASP.NET 1/2](#page-3-0)
- (11) [Technologia ASP](#page-4-0).NET 2/2

(12) [Model](#page-7-0)[widok i kontrole](#page-7-0)r – Model View Controller

(13) [Tworzenie usług sieciowych](#page-9-0) SOAP i WCF (komunikacja sieciowa)

- (14) Wykład monograficzny .NET 1 (15) Wykład monograficzny .NET 2
- (\*) ["Klasówka II", czyli e](#page-10-0)gzamin cześć druga

 $V1.0 - 4/43$ 

Notatki

# Notatki

Notatki

#### Plan wykładu

- 1. HTTP i (X)HTML 1.1 protokół HTTP 1.2 format komunikatów HTTP 1.3 język opisu HTML 2. ASP.NET 2.1 czym jest ASP.NET? 2.2 formularze ASP.NET 2.3 cykl życia strony 2.4 dyrektywy i klasa Page
- 3. kontrolki w aplikacjach ASP.NET
	- 3.1 rodzaje kontrolek ASP.NET
	- 3.2 hierarchia kontrolek
	- 3.3 błędy i zdarzenia aplikacji ASP.NET

 $V1.0 - 5/43$ 

Platforma .NET – Wykład 10 Technologia ASP.NET HTTP i HTML

### Protokół HTTP – fundament cywilizacji?

Protokół zaprojektowany jako bezstanowy (nie wyróżnia się grupowanie interakcji (czyli sesji)). Interakcja przeglądarki z serwerem WWW odbywa się według następującego schematu request – response:

- ▶ serwer nadsłuchuje żądania,
- ▶ klient otwiera połączenie serwer odpowiada potwierdzeniem,
- ▶ żądanie HTTP jest wysyłane przez klienta,
- ▶ serwer przekazuje w odpowiedzi żądane zasoby lub informację o ich braku lub braku dostępu,
- ▶ połączenie zostaje zamknięte przez serwer.

Protokół określa format komunikatu żądania oraz odpowiedzi, domyślny numer portu dla HTTP to 80.

 $V1.0 - 6/43$ 

Platforma .NET – Wykład 10 Technologia ASP.NET HTTP i HTML

# Protokół HTTP – fundament cywilizacji?

#### Serwer HTTP i klienci:

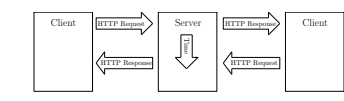

<span id="page-1-0"></span>Przetwarzanie danych w protokole HTTP:

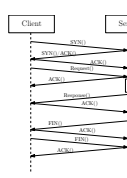

 $V1.0 - 7/43$ 

Platforma .NET – Wykład 10 Technologia ASP.NET HTTP i HTML

# Protokół HTTP – fundament cywilizacji?

Opis linii żądania: nazwa metody, ścieżka do metody, wersja protokołu oraz linia odpowiedzi zawiera: wersję protokołu, kod rezultatu, opis w języku naturalnym.

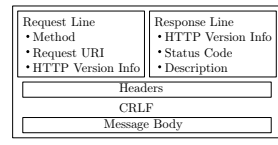

Formaty żądania i odpowiedzi są podobne:

▶ wiersz początkowy (zależny od typu komunikatu),

- ▶ dowolna liczba wierszy nagłówków (typy nagłówków: General, Request, Response, Entity),
- ▶ pusta linia (CRLF) dla zaznaczenia końca sekcji nagłówkowej,
- ▶ opcjonalne ciało komunikatu.

Notatki

Notatki

Notatki

# Nagłówki żądań dla protokołu HTTP v1.1

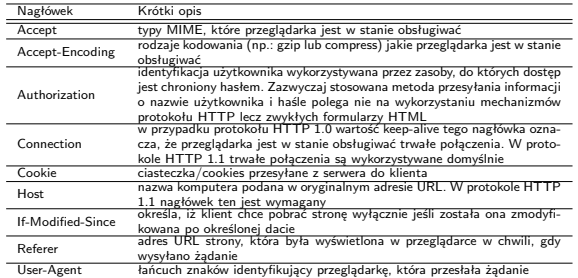

 $V1.0 - 9/43$ 

Platforma .NET – Wykład 10 Technologia ASP.NET HTTP i HTML

## Komunikaty i nagłówki odpowiedzi HTTP

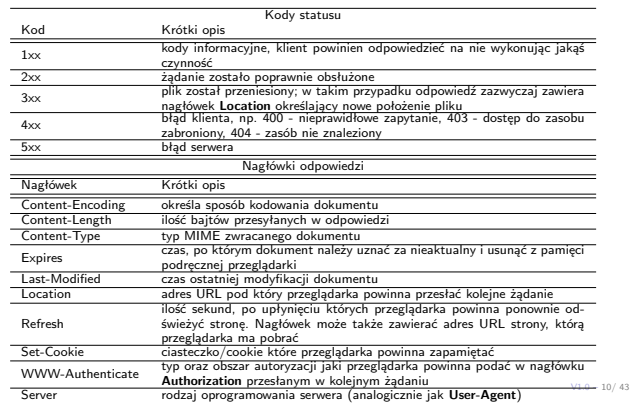

Platforma .NET – Wykład 10 Technologia ASP.NET HTTP i HTML

## (X)HTML– fundamentem cywilizacji?

(X)HTML stanowi obecnie standard w tworzeniu stron WEB, nie ma liczącej się przeglądarki WWW, które "nie rozumie" (X)HTML:

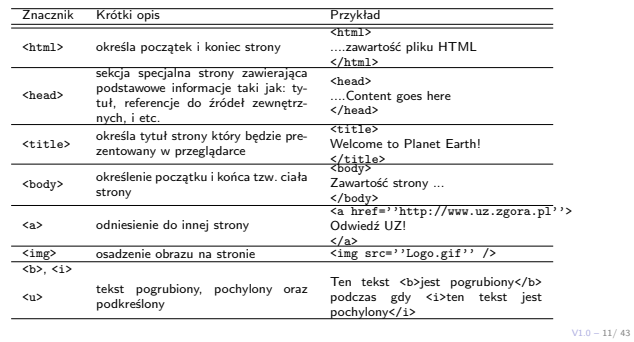

Platforma .NET – Wykład 10 Technologia ASP.NET HTTP i HTML

### (X)HTML– fundamentem cywilizacji?

(X)HTML stanowi obecnie stan-

dard w tworzeniu stron WEB, nie ma liczącej się przeglądarki WWW, które "nie rozumie" (X)HTML:

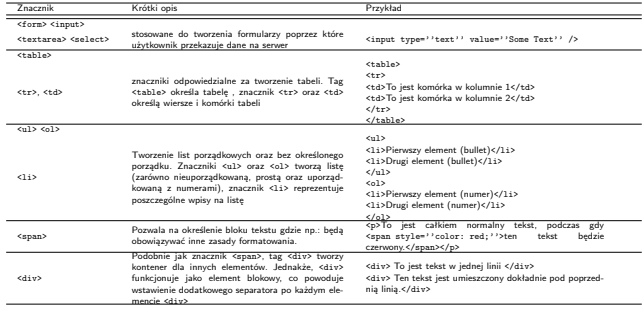

#### Notatki

#### Notatki

#### Notatki

#### Platforma .NET – Wykład 10 Technologia ASP.NET HTTP i HTML

### Różnice pomiędzy HTML i XHTML

Notatki

Podstawowe różnice pomiędzy HTML i nową wersją XHTML:

- ▶ znaczniki muszą być zamknięte: <p></p>></p>, <img src=''Logo.gif''/>, <br/> <br/> <br/> </p>,
- ▶ nazwy znaczników i atrybutów powinny być pisane małymi literami,
- ▶ wartości atrybutów powinny być objęte cudzysłowami,
- ▶ znaczniki powinny być poprawnie zagnieżdżone,

▶ należy zawsze dodawać deklarację DOCTYPE:

<!DOCTYPE html PUBLIC \-//W3C//DTD XHTML 1.0 Transitional//EN" \http://www.w3.org/TR/xhtml1/DTD/xhtml1-transitional.dtd">

 $V1.0 - 13/43$ 

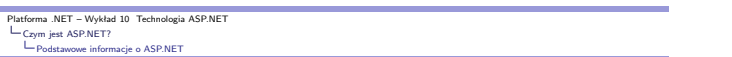

#### Czym jest ASP.NET?

Obiektowe środowisko projektowania dynamicznych aplikacji WWW, rozdzielenie projek-towania prezentacji strony od kodu logiki biznesowej (logika strony):

- 
- ▶ użycie komponentów dostarczanych przez .NET Framework kontrolki Web, HTML działające po stronie serwera,
- ▶ kod strony jest kompilowany przy pierwszym żądaniu strony ASP.NET (.aspx),
	- ▶ możliwość użycia języków programowania VB.NET, C#.

Organizacja interfejsu użytkownika (UI) - strony główne i strony z treścią, zarządzanie stanem, bezpieczeństwem.

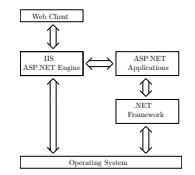

 $V1.0 - 14/43$ Lokalizowanie zasobów — URI, Funkcjonowanie żądań i odpowiedzi – HTTP, Przedsta-wianie informacji i poruszanie się między zasobami – HTML.

Platforma .NET – Wykład 10 Technologia ASP.NET Czym jest ASP.NET? Podstawowe informacje o ASP.NET

### Elementy ASP.NET

Aplikacja ASP.NET może składać się min. z następujących elementów:

- ▶ formularze Internetowe (Web Form) pliki z rozszerzeniem \*.aspx
- ▶ usługi Web (Web services) pliki z rozszerzeniem \*.asmx
- ▶ pliki logiki aplikacji pliki z kodem źródłowym \*.vb albo \*.cs
- ▶ globalnej klasy aplikacji (.asax)
- ▶ plików konfiguracyjnych Web.config
- ▶ innych pliki typu: strony HTML, arkusze stylu CSS,
- Model programowania obejmuje następujące elementy:
	- ▶ Web Forms,
- ▶ Web Controls,
- ▶ Event Handling,
- <span id="page-3-0"></span>▶ [Validators,](#page-0-0)
- [▶](#page-1-0) [User Controls,](#page-3-0)
- ▶ State Management,
- ▶ Configuration of ASP.NET.

Rozwój technologii ASP.NET – 1.x

 $V1.0 - 15/43$ 

Platforma .NET – Wykład 10 Technologia ASP.NET Czym jest ASP.NET? Podstawowe informacje o ASP.NET

#### Notatki

Pierwsza wersja ASP.NET (v1.x) pozwala na tworzenie aplikacji WEB wykorzystując po-dejście obiektowe oraz silną kontrolę typów. Do podstawowych właściwości oferowanych przez pierwszą odsłonę ASP.NET należą min.:

- ▶ ASP.NET dostarcza tzw. model "code-behind", co pozwala na oddzielenie warstwy prezentacji HTML od warstwy logiki biznesowej implementowanej jako kod (VB, C# code),
- ▶ strony ASP.NET są tworzone za pomocą języków platformy .NET (VB, C#), nie<br>jest stosowany oddzielny język (o charakterze skryptowym) po stronie serwera,<br>kod źródłowy jest kompilowany do podzespołów .NET,
- ▶ kontrolki WEB pozwalają na budowę interfejsu aplikacji ASP.NET w sposób podobny do aplikacji Windows Forms lub WPF,
- ▶ aplikacja ASP.NET samodzielnie zarządza stanem kontrolek podczas tzw. "postbacks" (wykorzystywany jest ukryty formularz \_\_VIEWSTATE),
- ▶ aplikacje ASP.NET mogą wykorzystywać wszystkie dostępne podzespoły w ramach BCL i platformy .NET,
- ▶ aplikacje ASP.NET mogą być konfigurowane poprzez IIS oraz przez plik konfiguracyjny (Web.config).

Notatki

# Rozwój technologii ASP.NET – 2.0

ASP.NET 2.0 dodaje nowe dodatkowe elementy które wprowadzają dalsze ułatwienia w tworzeniu dynamicznych strony WWW. Lista najważniejszych cech jest następująca:

- ▶ dodanie ASP.NET Development Web Server (co oznacza iż nie ma potrzeby<br>stosowania IIS na maszynie na której rozwijana jest aplikacja ASP.NET),
- $\blacktriangleright$  duża liczna nowych kontrolek WEB min. kontrolki do nawigacji, kontrolki związane z bezpieczeństwem, nowe kontrolki do obsługi danych, ▶ wprowadzenie tzw. głównej strony (master page) co umożliwia podłączanie
- różnych wersji UI, do zbioru istniejących podstron, ▶ wsparcie dla tematów, co ułatwia na łatwe zmienianie wyglądu całej aplikacji
- sieciowej, ▶ wsparcie dla tzw. "Web Parts", które umożliwiają użytkownikom aplikacji<br>konfigurację GUI oraz zapamiętywanie ustawień po stronie serwera,
- 
- ▶ wprowadzenie opisu konfiguracji zapamiętywanej w plikach Web.config.

 $V1.0 - 17/43$ 

ma .NET – Wykład 10 Technologia ASP.NE Czym jest ASP.NET? Podstawowe informacje o ASP.NET

# Rozwój technologii ASP.NET – 3.5

Nowością w ASP.NET 3.5 jest możliwość stosowania zapytań LINQ oraz następujące elementy związane z aplikacjami WEB:

- ▶ nowe kontrolki do obsługi technologii Silverlight (aplikacje WPF wspierające zawartość multimedialną),
- ▶ wsparcie dla danych pozyskiwanych z klas "ADO.NET Entity",
- ▶ wspracie dla danych dynamicznych ASP.NET, jest to rozwiązanie podobne do "Ruby on Rails", dostęp do tabel jest zakodowany jako adresy URI i usługi ASP.NET samodzielnie przenoszą dane na poziom HTML,
- ▶ zintegrowane wsparcie dla technologii Ajax, w skrócie dla technologii "micropostbacks" służącej do odświeżania tylko fragmentów strony WEB najszybciej jak to jest możliwe.

 $V1.0 - 18/43$ 

Platforma .NET – Wykład 10 Technologia ASP.NET Czym jest ASP.NET? Podstawowe informacje o ASP.NET

### Rozwój technologii ASP.NET – 4.0

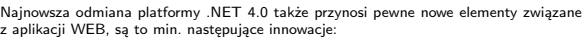

- ▶ możliwość kompresji stanu widoku "view state" za pomocą standardu GZIP, ▶ uaktualnione definicje przeglądarek, co pozwala na poprawę wizualizacji strony aplikacji na nowych przeglądarkach i urządzeniach (Google Chrome, Apple IPhone,
- urządzenia BlackBerry, etc.). ▶ możliwość zmiany ustawień kontrolek za pomocą kaskadowych arkuszy stylów (cascading style sheet – CSS),
- ▶ wsparcie dla kontrolek "ASP.NET Chart", co umożliwia budowę stron ASP.NET<br>zawierające wykresy do np.: przedstawiania danych statystycznych oraz finansowych,
- <span id="page-4-0"></span>▶ oficialne wsparcie dla ..ASP.NET Model View Controller" (model [kont](#page-3-0)roler-widok), co zmniejsza zależności pomiędzy poziomami aplikacji stosującej [szablony modelu ko](#page-3-0)ntroler-widok.

 $V1.0 - 19/43$ 

# Platforma .NET – Wykład 10 Technologia ASP.NET Czym jest ASP.NET? Narzędzia ASP.NET

## Visual Studio 2010

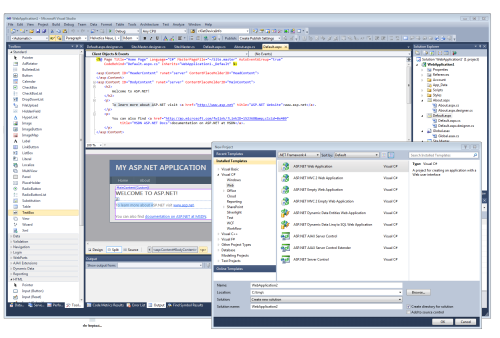

 $V1.0 - 20/43$ Najlepsze wsparcie oferuje naturalnie pakiet VS2010 ale do prostych zadań bądź bar-<br>dzo wyspecjalizowanych zadań wystarczają także darmowy SharpDevelop oraz środowisko<br>MONO (które wspiera ASP.NET do wersji 2.0).

#### Notatki

#### Notatki

Notatki

#### Formularze ASP.NET

ASP.NET pozwala na rozdzielnie kodu logiki od interfejsu użytkownika:

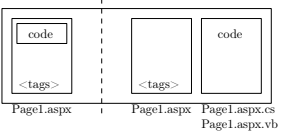

Sekcja dyrektyw strony

- 
- 
- → konfigurują środowisko, w którym będzie pracowała strona,<br>
→ określają sposób przetwarzania strony przez moduł wykonawczy HTTP,<br>
→ umożliwiają importowanie przestrzeni nazw, ładowanie podzespołów, których nie ma w<br>
dany
- ▶ Opatrywana tagiem <script> zawiera kod związany z daną stroną. Zawiera zwykle<br>procedury obsługi zdarzeń i funkcje pomocnicze. Kod aplikacji może zostać umieszczony<br>bezpośrednio w pliku .aspx tzw. Code Inline lub w dodat
- V1.0 21/ 43 Sekcja układu strony (page layout) ▶ zawiera reprezentację widoku strony w postaci zbioru kontrolek serwerowych, tekstu oraz znaczników HTML, który jest uszczegóławiany przez kod.

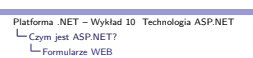

#### Model formularza ASP.NET

Strona ASP.NET jest reprezentowana jako drzewo obiektów:

- ▶ page object obiekt strony
- <%@Page Language="C#" Debug="False" ...="etc" %> ▶ HTML page
- 
- <p>To jest jakiś tekst</p> <a href="oth1.aspx">link text</a> <img src="pic2.gif align="right" />
- $\blacktriangleright$  server control
	- <input type="text" name="mylabel1" size="40" runat="server" /> <input type="submit" name="startbtn" value="Start" runat="server" />
- ▶ other object
	- <%@Import Namespace="System.Data" %> <%@Import Namespace="System.XML" %>

 $V1.0 - 22/43$ 

Platforma .NET – Wykład 10 Technologia ASP.NET Czym jest ASP.NET? Formularze WEB

#### Model formularza ASP.NET

#### enty form  $\blacktriangleright$  komponent wizualny

- 
- ▶ np.: pola tekstowe bądź kontrolki ekranowe strony (pliki \*.aspx) ▶ logika interfejsu użytkownika
- ▶ kod obsługujący zdarzenia zachodzące na stronie (pliki \*.aspx.cs)

 $S_{\text{f}}$ 

- ▶ Server controls<br>
▶ ukrycie procesu tworzenia UI,<br>
interakcja z użytkownikiem,<br>
▶ zgłaszanie zdarzeń zmieniających<br>
stan,
	-
	-
- 
- ▶ Realizacja strony: ▶ strona zgłasza zdarzenia związane z
	- przetwarzaniem strony, ▶ zdarzenia Init, Load, Render, [Unload, etc.,](#page-0-0)
	-
- <span id="page-5-0"></span>▶ [obsługa](#page-3-0) zdarzeń ▶ obsługa zdarzeń zgłaszanych przez
	- kontrolki na stronie, ▶ obsługa może być umieszczona "in-line", lub w oddzielnych
	- stronach bądź bibliotekach DLL,
- Przetwarzanie po stronie serwera ▶ obsługa zachowania kontrolek,
	- ▶ deklaratywna, znacznik runat="server"
	- ▶ utworzenie strony HTML przesyłanej do klienta,
		- → obsługa wielu różnych klientów,<br>→ XHTML, DHTML, HTML 3.2,<br>WML, etc.
	- ▶ przetwarzanie informacji od klienta ▶ łączenie danych z formularza ze
		- źródłem,<br>▶ zgłaszanie zdarzeń "informujących".
			- $V1.0 23/43$

Platforma .NET – Wykład 10 Technologia ASP.NET Czym jest ASP.NET? Formularze WEB

#### Cykl życia strony

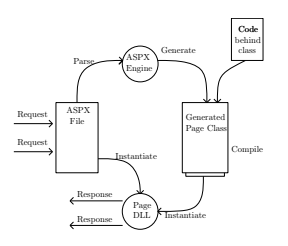

Strona jest obiektem klasy System.Web.UI.Page; toteż można korzystać z jej metod i właściwości

- ▶ Elementy GUI są obiektami System.Web.UI.WebControls; mamy dostęp do metod i właściwości kontrolek
- ▶ Strona Web ma dostęp do wszystkich klas .NET library
- Przeglądarka użytkownika odwołuje się do pliku o rozszerzeniu .aspx ▶ ASP.NET odczytuje plik z systemu plików serwera
- ▶ ASP.NET przegląda wszystkie znaczniki w pliku i ładuje je do pamięci
	- iveral representative and the view of the specific relationships that all proposed in the specific reserved in the comparation of the constraint constraints of the constraints of the constraints of the constraints of th
	-
- ▶ po załadowaniu wszystkich znaczników do pamięci ASP.NET wykonuje odpowiedni kod programu każdej z kontrolek serwerowych,
- ▶ po zakończeniu przetwarzania kodu wszystkich kontrolek serwerowych, ASP.Net wywołuje metodę Render każdej
- $V1.0 24 / 43$ kontrolki, ▶ po utworzeniu strony ASP.NET zwalnia pamięć.

Notatki

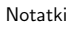

Notatki

# Platforma .NET – Wykład 10 Technologia ASP.NET Czym jest ASP.NET? Formularze WEB

#### Dyrektywy na strony w formacie ASP.NET Ogólnie składnia jest następująca:

<%@ dyrektywa atrybut=''wartość'' [, atrybut=wartość] %>

- ▶ @Page definiuje atrybuty strony wykorzystywane przez kompilator stron. Umożliwia określenie parametrów protokołu HTTP, określenie przestrzeni nazw, definicję języka programowania.
- ▶ ©Control definiuje atrybuty kontrolki użytkownika (user control UC)<br>▶ @Register tworzy powiązanie pomiędzy nazwa pliku kontrolki użytkownika a nazwą<br>→ odpowiadającego jej znacznika

Przykłady niektórych arybutów:

- **Euffer definiuje czy buforować odpowiedzi HTTP. Jeśli true buforowanie ma być dostępne.**<br>
 EnableVlewState wskazuje, czy informacja o właściwościach strony ma być przechowywana<br> **EnroPage definiuje docelowy URL**
- 
- 
- 
- 
- 
- 
- 

 $V1.0 - 25/43$ 

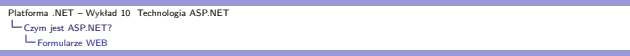

#### Strona w formacie ASP.NET – aspx

Pusta strona ASP.NET ze środowiska Visual Studio 2010:

<%@ Page Title="Home Page" Language="C#" MasterPageFile="~/Site.master" AutoEventWireup="true" CodeBehind="Default.aspx.cs" Inherits="WebApplication1.\_Default" %>

<asp:Content ID="HeaderContent" runat="server" ContentPlaceHolderID="HeadContent">

</asp:Content><br><asp:Content ID="BodyContent" runat="server"

ContentPlaceHolderID="MainContent"></h2><br><p> To learn more about ASP.NET visit <a href="http://www.asp.net"<br>title="ASP.NET Website">www.asp.net</a>.<br></p>

 $p\$  You can also find  $\leq a$  href="..." title="MSDN ASP.NET Docs">documentation on ASP.NET at MSDN</a>.

</p> </asp:Content>

 $V1.0 - 26/43$ 

Platforma .NET – Wykład 10 Technologia ASP.NET Czym jest ASP.NET? Formularze WEB

#### Strona w formacie ASP.NET – aspx.cs

Zawartość plików **Default.aspx.cs** oraz **Default.aspx.designer.cs**:

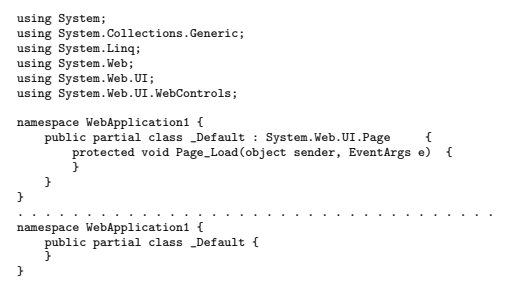

 $V1.0 - 27/43$ 

Platforma .NET – Wykład 10 Technologia ASP.NET Czym jest ASP.NET? Formularze WEB

### Klasa Page

class Page : TemplateControl, IHttpHandler // State management<br>public HttpApplicationState Application {get;}<br>public HttpSessionState Session {virtual get;}<br>public Cache Cache {get;}<br>// Intrinsics **Application** oraz **Session** – obiekty reprezen-tujące stan aplikacji i sesji. **Request** oraz **Re-sponse** obiekty reprezentujące obiekty HttpRe-quest/HttpResponse dla operacji żądania i odntrinsics<br>ic HttpRequest Request {get;}<br>ic HttpResponse Response {get;}<br>ic HttpServerUtility Server {get;}<br>ic HttpServerUtility Server {get;} powiedzi generowanych w przestrzeni aplikacji.<br>Controls obiekt reprezentujący kontrolki. Własność IsPostBack jest prawdziwa, jeśli strona<br>spóść IsPostBack jest prawdziwa, jeśli strona<br>była już przesłana na serwer, w przypa public string ClientTarget {get; set;}<br>public IPrincipal User {get;} // . . .<br>public virtual ControlCollection Controls {get;}<br>public bool IsPostBack {get;} public UserControl LoadControl(string virtualPath);<br>public override string ID { get; set;}<br>protected virtual void RenderControl(HtmlTextWriter writer);

Metoda **RenderControl** jest odpowiedzialna za odebranie rezultatu serwera i przekazanie zawartości do obiektu writer, zapisywane są także dodatkowe informacje jest włączono śledzenie stanu serwera.

Notatki

Notatki

Notatki

## Klasa Page

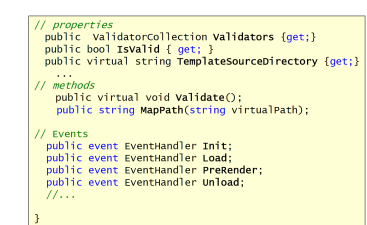

Własność I<mark>sValid</mark> jest prawdziwa jeśli żaden z obiektów sprawdzających poprawność (ang.<br>validators) nie zgłosił błędów. **TemplateSourceDirectory** wskazuje na aktualny wirtualny<br>katalog. Metoda **Validate()** uruchamia spraw

 $V1.0 - 29/43$ 

#### ma .NET – Wykład 10 Technologia ASP.NET Czym jest ASP.NET? Kontrolki stron ASP.NET

Notatki

- Klasyfikacja kontrolek ASP.NET jest następująca:
- ▶ Kontrolki serwerowe HTML (HTML server Control) z atrybutem runat="server"
- ▶ Kontrolki serwerowe Web (Web Server Control) -<asp:XY ... runat="server"</asp:XY>

Rodzaje kontrolek serwerowych ASP.NET

- $\blacktriangleright$  standardowe etykiety, pola tekstowe, listy, i etc.,
- ▶ danych odczyt informacji ze źródeł danych
- ▶ nawigacji kontrolki wyświetlające elementy nawigacyjne, takie jak
- ścieżki, menu różnych typów ▶ Login udostępniające funkcje sterowania dostępem, rejestracji użytkownika
- $\blacktriangleright$  Walidacji danych
- ▶ WebParts umożliwiające wydzielanie części strony Web jako obszaru dynamicznego, który autoryzowani użytkownicy mogą dostosować do swoich preferencji
- ▶ Kontrolki użytkownika (Web User Controls)
- ▶ Wbudowane kontrolki Web (WebCustom Controls)

 $V1.0 - 30/43$ 

 $C$ ontrol

Platforma .NET – Wykład 10 Technologia ASP.NET Czym jest ASP.NET? Kontrolki stron ASP.NET

Kontrolki WEB Kontrolki Web są zdefiniowane w przestrzeni nazw **System.Web.UI.WebControls**

<span id="page-7-0"></span>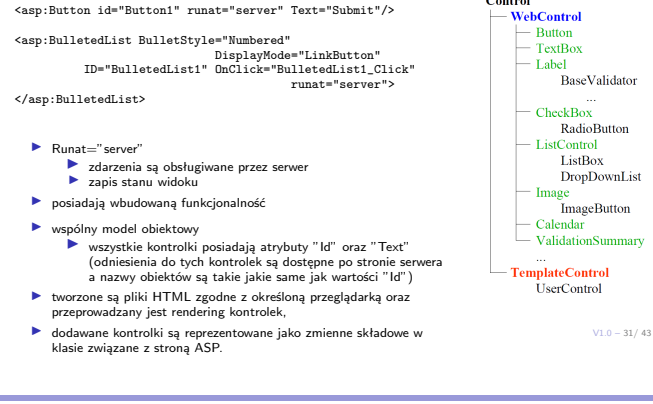

# Platforma .NET – Wykład 10 Technologia ASP.NET Czym jest ASP.NET? Kontrolki stron ASP.NET

#### Prosta strona aplikacji WEB

Fragment kodu strony ASP.NET:

 $\begin{array}{ll} & \mbox{eform i}^{\#} \mbox{normal}^{\#} \mbox{vac} \mbox{1}^{\#} \mbox{square}^{\#} \mbox{server}^{\#} \mbox{2} \\ & \mbox{c}^{\#} \mbox{c}^{\#} \mbox{c}^{\#} \mbox{c}^{\#} \mbox{c}^{\#} \mbox{c}^{\#} \mbox{c}^{\#} \mbox{c}^{\#} \mbox{c}^{\#} \mbox{c}^{\#} \mbox{c}^{\#} \mbox{c}^{\#} \mbox{c}^{\#} \mbox{c}^{\#} \mbox{c}$ 

<br /><br />Mini stronka testowa!<br /><br />

</div> </form>

Notatki

#### Notatki

Platforma .NET – Wykład 10 Technologia ASP.NET Czym jest ASP.NET? Kontrolki stron ASP.NET

# Prosta strona aplikacji WEB Kod w C# dla przykładowej strony:

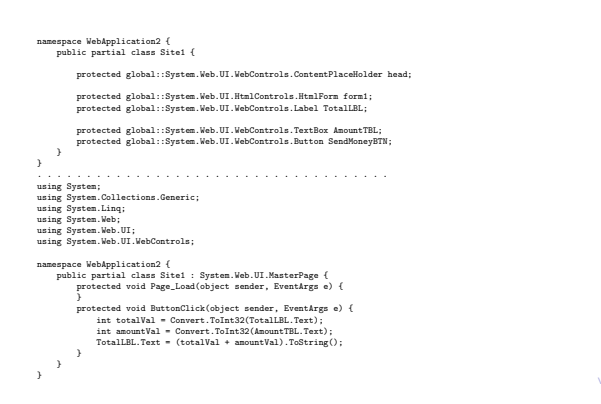

 $V1.0 - 33/43$ 

# Platforma .NET – Wykład 10 Technologia ASP.NET Czym jest ASP.NET? Kontrolki stron ASP.NET

# Strona w formacie ASP.NET – aspx

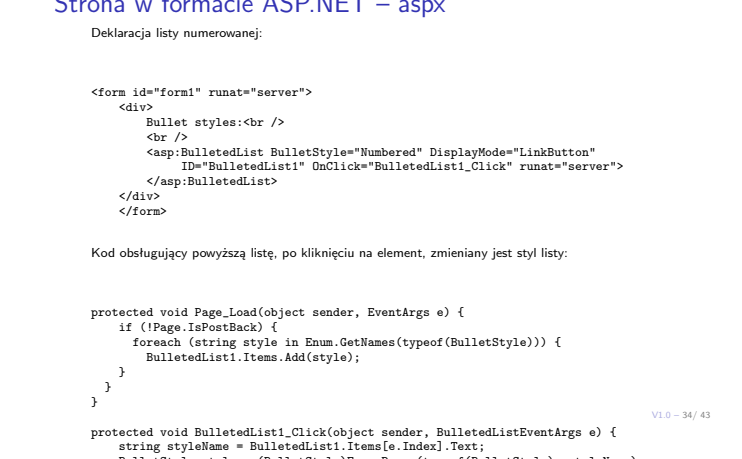

string styleName = BulletedList1.Items[e.Index].Text;<br>BulletStyle style = (BulletStyle)Enum.Parse(typeof(BulletStyle), styleName);<br>Pattorna .NET-Wykłod i0 Technologia ASP.NET<br> $\bigcup_{\substack{\text{[N,m]}\text{ first SDPK} \\ \text{[N,m]}\text{ first SDPK} \\ \text{[N,m$ 

# Edycja w Visual Studio 2010

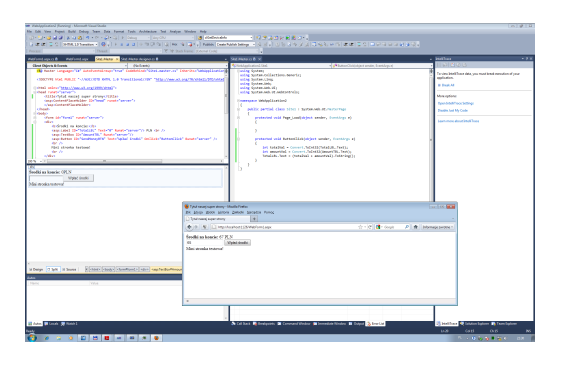

 $V1.0 - 35/43$ 

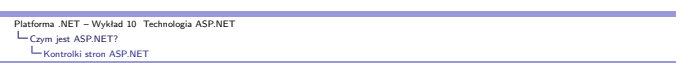

## Hierarchia kontrolek WEB

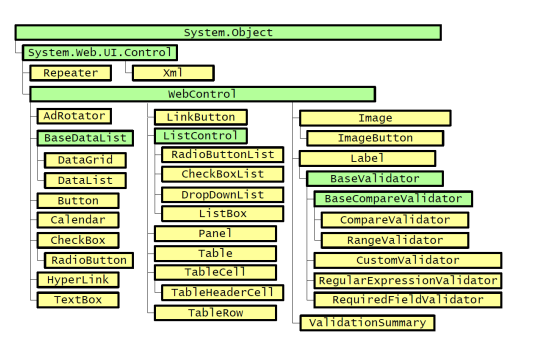

Notatki

#### Notatki

Notatki

Platforma .NET – Wykład 10 Technologia ASP.NET Czym jest ASP.NET? Kontrolki stron ASP.NET

#### Klasa Control

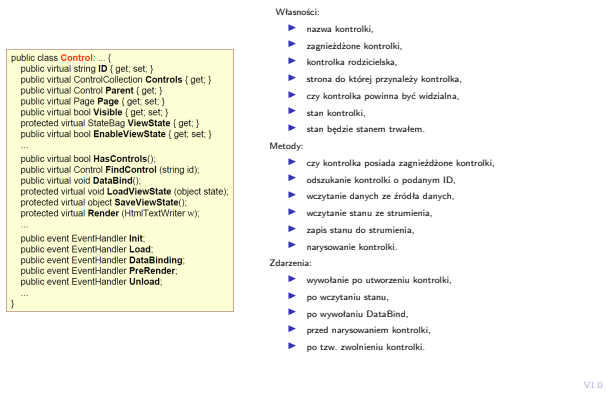

Notatki

#### Notatki

# Błędy ASP.NET

Platforma .NET – Wykład 10 Technologia ASP.NET Czym jest ASP.NET? Model zdarzeń stron ASP.NET

Rodzaje błędów w ASP.NET: ▶ Przekierowanie użytkownika na stronę błędu

- 
- ▶ Konfiguracja na poziomie strony<br>▶ atrybut errorPage w dyrektywie Page<br>▶ własność Page.ErrorPage
- 
- ▶ Konfiguracja na poziomie aplikacji ▶ sekcja customErrors w pliku Web.config
- ▶ Przechwytywanie i obsługa wyjątków
	-
	- ▶ Obsługa wyjątków na poziomie lokalnym (Konstrukcja: try catch finally,<br>Response.Write(tekst))<br>▶ Obsługa wyjątków na poziomie strony (Zdarzenie Page.Error, obsługa metoda
	-
	- Page Error())<br>▶ Obsługa wyjątków na poziomie aplikacji (Zdarzenie HttpApplication; obsługa<br>Application Error zdefiniowana w pliku Global.asax)
- 
- ▶ Śledzenie wykonywania aplikacji tracing ▶ Śledzenie wykonywania na poziomie strony (Trace.Write, Trace.Warn) ▶ Śledzenie wykonywania na poziomie aplikacji

 $V1.0 - 38/43$ 

 $-37/43$ 

# Platforma .NET – Wykład 10 Technologia ASP.NET Czym jest ASP.NET? Model zdarzeń stron ASP.NET

## Zdarzenia stron i kontrolek oraz "cykl życia"

Przykład kolejności zdarzeń:

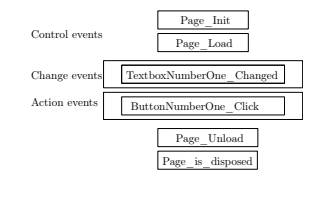

<span id="page-9-0"></span>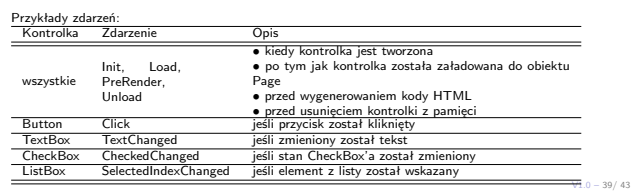

# Platforma .NET – Wykład 10 Technologia ASP.NET Czym jest ASP.NET? Model zdarzeń stron ASP.NET

### Zdarzenia request i response

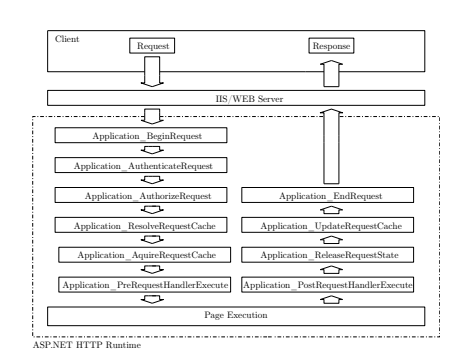

Zdarzenia globalne/warunkowe ▶ Application Start ▶ Application End ▶ Application Error ▶ Session\_OnStart ▶ Session OnEnd Zdarzenia związane z żądaniem

#### Notatki

### Zdarzenia aplikacji ASP.NET

- Przykłady zdarzeń aplikacji ASP.NET:
	- ▶ BeginRequest zgłaszane w momencie rozpoczynania obsługi żądania, ▶ AuthenticateRequest zgłaszane gdy żądanie HTTP gotowe jest do uwierzytelnienia,
	- ▶ AuthorizeRequest zgłaszane gdy żądanie HTTP gotowe jest do autoryzacji,
	-
	- ▶ ResolveRequestCache używane przez moduł pamięci podręcznej w celu obsługi danego<br>żądania jeśli jest już przechowywane w pamięci podręcznej,<br>▶ AcquireRequestState zgłaszane gdy aplikacja uzyska informacje o stanie (n
	-
	- związanym z danym żądaniem, ▶ PreRequestHandlerExecute zgłaszane bezpośrednio przed rozpoczęciem realizacji procedury obsługi żądań przez HTTP handler,
	- ▶ PostRequestHandlerExecute zgłaszane bezpośrednio po zakończeniu realizacji procedury<br>obsługi żądań przez HTTP handler,
	- ▶ ReleaseRequestState zgłaszane w celu zapamiętania danych o stanie sesji dla danego żądania,
	- ▶ UpdateRequestCache zgłaszane gdy aplikacja uaktualnia pamięć podręczną dla danego żądania,
	- ▶ EndRequest zgłaszane w momencie zakończenia obsługi żądania,
	- ▶ PreSendRequestContent zgłaszane bezpośrednio przed wysłaniem zawartości żądania HTTP,
	- ▶ PreSendRequestHeaders Zgłaszane bezpośrednio przed wysłaniem nagłówków żądania HTTP,
	- ▶ Error Zgłaszane w momencie wystąpienia jakiegokolwiek błędu.

# Platforma .NET – Wykład 10 Technologia ASP.NET Czym jest ASP.NET? Model zdarzeń stron ASP.NET

Notatki

Notatki

Notatki

#### Plik Global obsługujący zdarzenia aplikacji

#### Plik Global.asax.cs

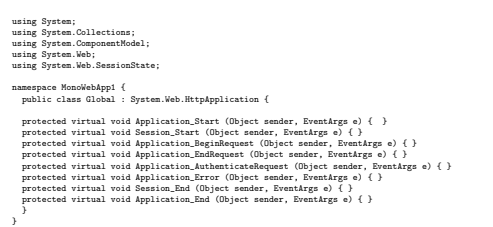

 $V1.0 - 42/43$ 

 $V1.0 - 41/43$ 

Platforma .NET – Wykład 10 Technologia ASP.NET Już za tydzień na wykładzie

## W następnym tygodniu między innymi

- 1. nadal o ASP.NET, poprawność stron,
- 2. strona wzorcowa/master page,
- 3. zarządzanie stanem,
- 4. model ASP.NET Page Postback,
- 5. czym jest technologia MVC i jej korzenie,
- 6. ASP.NET Model View Controller.
- Proponowane tematy prac pisemnych:
	- 1. zalety ASP.NET względem starszych technologii budowania dynamicznych stron WWW,
- 2. tworzenie własnych kontrolek dla ASP.NET,
- <span id="page-10-0"></span>3. [zagadnienie instalacji aplikacj](#page-0-0)i ASP.NET.

# [Dz](#page-9-0)iękuje za uwagę!!!

 $V1.0 - 43/43$